¿Cuál es el grafo más grande y con más información del mundo?

¿Cuál es el grafo más grande y con más información del mundo?

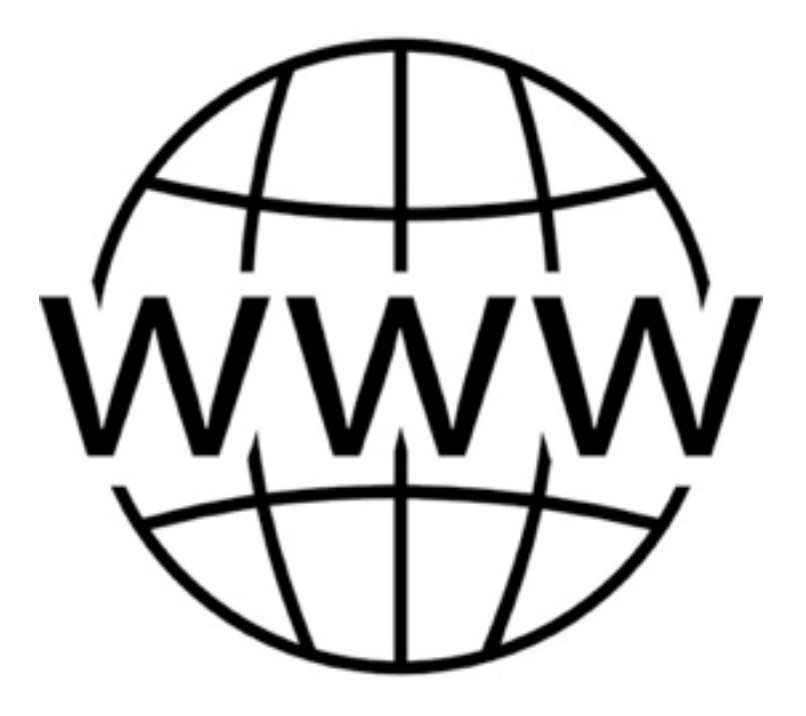

### ¿Cómo podríamos aprovechar esta información?

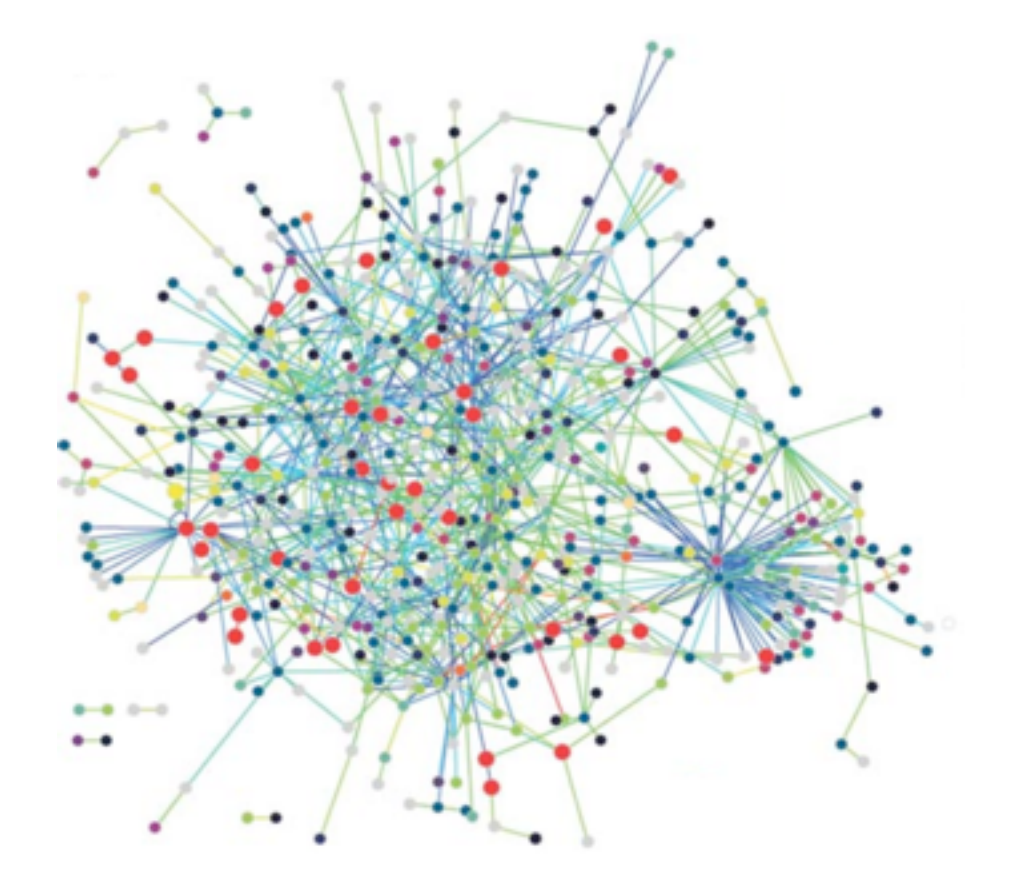

#### ¿Cómo podríamos aprovechar esta información?

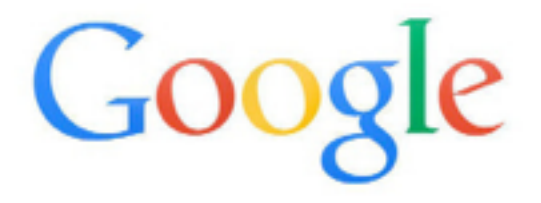

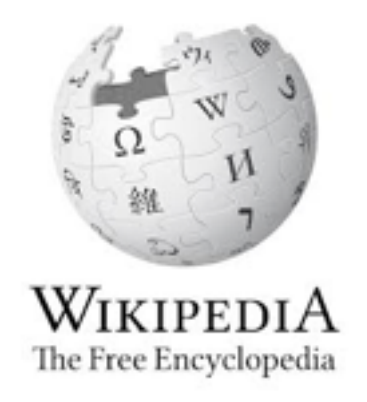

#### ¿Cómo podríamos aprovechar esta información?

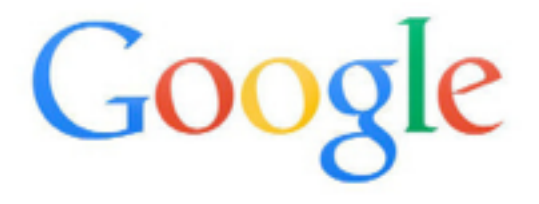

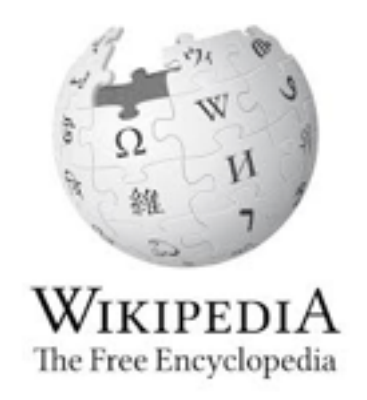

#### Podemos hacer mucho más!

Consulta:

¿Está aumentando la temperatura en Chile?

Si tuviera los datos, puedo responder esto en mi computador

Si tuviera los datos, puedo responder esto en mi computador

### ¡Los datos están!

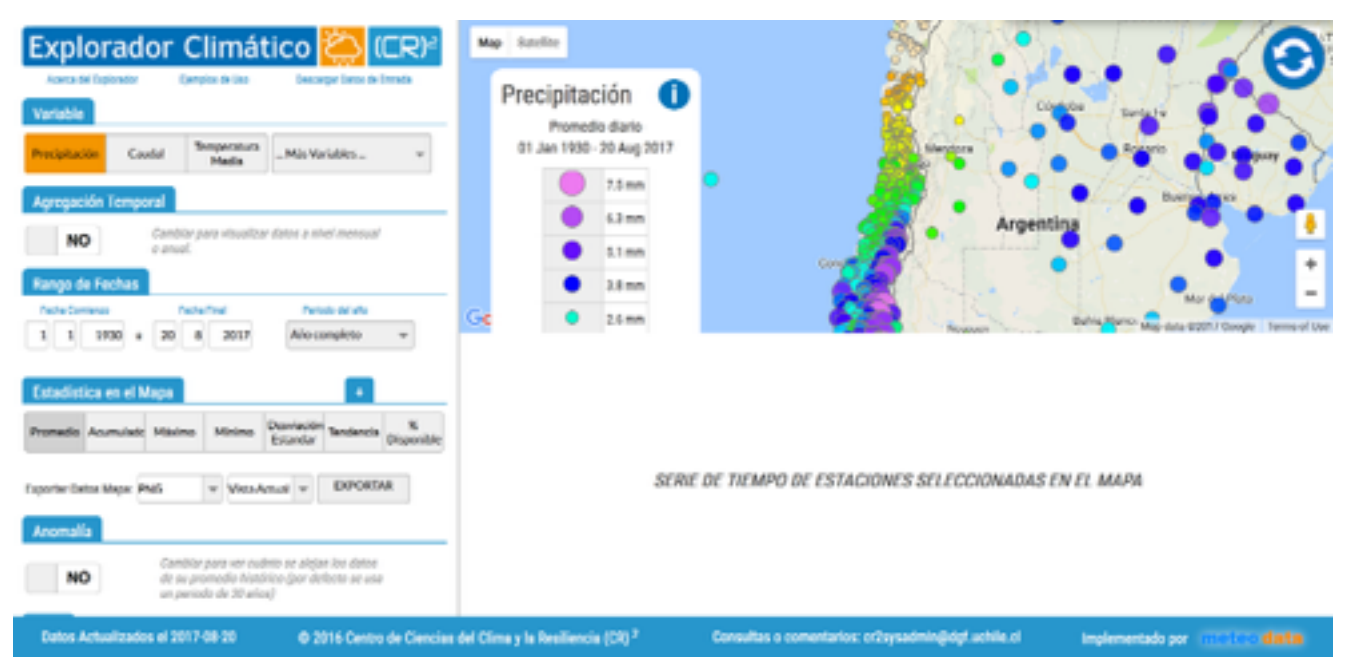

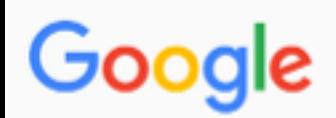

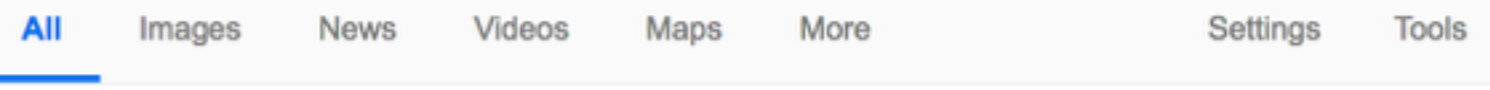

About 94,600 results (0.42 seconds)

Clima IX Región de la Araucanía: Climograma, Temperatura y Tabla ... https://es.climate-data.org > ... > Chile > IX Región de la Araucanía ▼ Translate this page IX Región de la Araucanía tiene tres climas diferentes, pero los más frecuentes son Csb, Cfb. ... La temperatura media anual es 13.0 ° C en Galvarino. Missing: aumento | Must include: aumento

#### Clima y vegetación Región de la Araucanía — - BCN

#### https://www.bcn.cl/siit/nuestropais/region9/clima.htm ▼ Translate this page

Esta región presenta características predominantes de clima templado ... por el aumento de precipitaciones de 3.000 mm anuales y bajas temperaturas durante ...

#### Gobierno Regional de La Araucanía: Clima

#### www.gorearaucania.cl/index.php?id=396&no\_cache=1 • Translate this page

El clima de la región favorece una vegetación abundante y fructifera, con ... por las bajas temperaturas durante todo el año y el aumento de las precipitaciones, ...

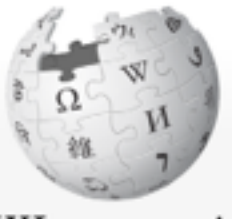

WIKIPEDIA La enciclopedia libre

Portada Portal de la comunidad Actualidad **Cambios recientes** Páginas nuevas Página aleatoria Ayuda **Donaciones** Herramientas

Subir archivo Páginas especiales Versión para imprimir

o

Idiomas

Página especial

### Resultados de la búsqueda

Para más opciones de búsqueda, vea Ayuda:Búsqueda.

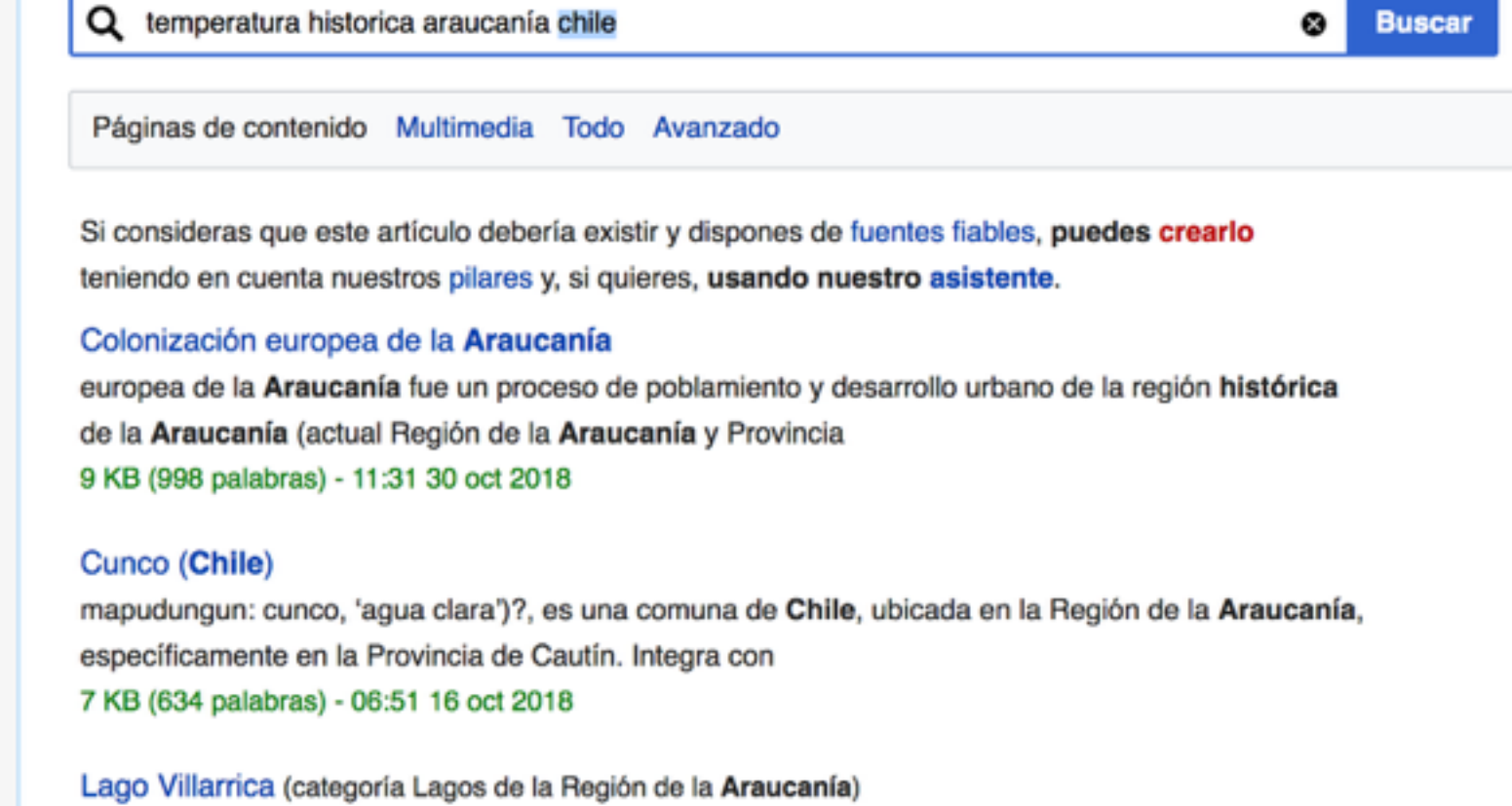

Villarrica, en la Región de la Araucanía, Chile. Al poniente se ubica la ciudad homónima y al oriente la de Pucón. La temperatura en la superficie alcanza un 3 KB (335 palabras) - 02:29 20 jul 2018

Me gustaría poder responder a esto,

usando una consulta como si tuviera una base de datos

### Nuestro Sueño

Poder consultar toda la información en la Web como si fuera una gran base de datos

### Qué recursos hay para consultar en la Web

Algunos resultados que nos acercan al sueño

Juan L. Reutter DCC PUC Chile

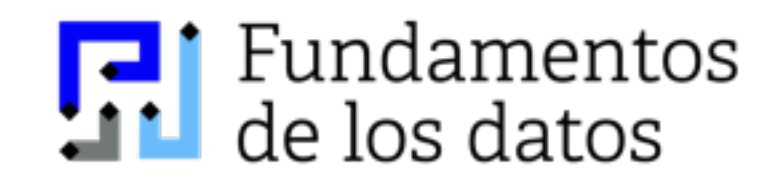

## Información en la Web

Web semántica

APIs

miles de datos abiertos

## Web Semántica

# Web Semántica

 $\text{th}$ tml $\text{th}$ 

 $\langle \text{body} \rangle$ 

<h1>My webpage!</h1>

<p>Hi! My name is Juan Reutter and this is my webpage.</p>

 <p>If you want to contact me,  $\alpha$  href=mailto:jreutter@uc.cl>send me an email $\alpha$  /a> $\alpha$ /p>

 <p><a href="papers">Here</a> are some papers I've collaborated in with <a href=http://marenas.sitios.ing.uc.cl> Marcelo Arenas.</a></p>

 $p > a$  href="dogpictures">Here $\langle a \rangle$  are some pictures of my dog. $\langle p \rangle$ 

# Web Semántica

 $\text{th}$ tml $\text{th}$ 

 $\langle \text{body} \rangle$ 

<h1>My webpage!</h1>

<p>Hi! My name is Juan Reutter and this is my webpage.</p>

 <p>If you want to contact me,  $\alpha$  href=mailto:jreutter@uc.cl>send me an email $\alpha$  /a> $\alpha$ /p>

 <p><a href="papers">Here</a> are some papers I've collaborated in with <a href=http://marenas.sitios.ing.uc.cl> Marcelo Arenas.</a></p>

 $\langle p \rangle$  <a href="dogpictures">Here $\langle a \rangle$  are some pictures of my dog. $\langle p \rangle$ 

# RDF: grafos

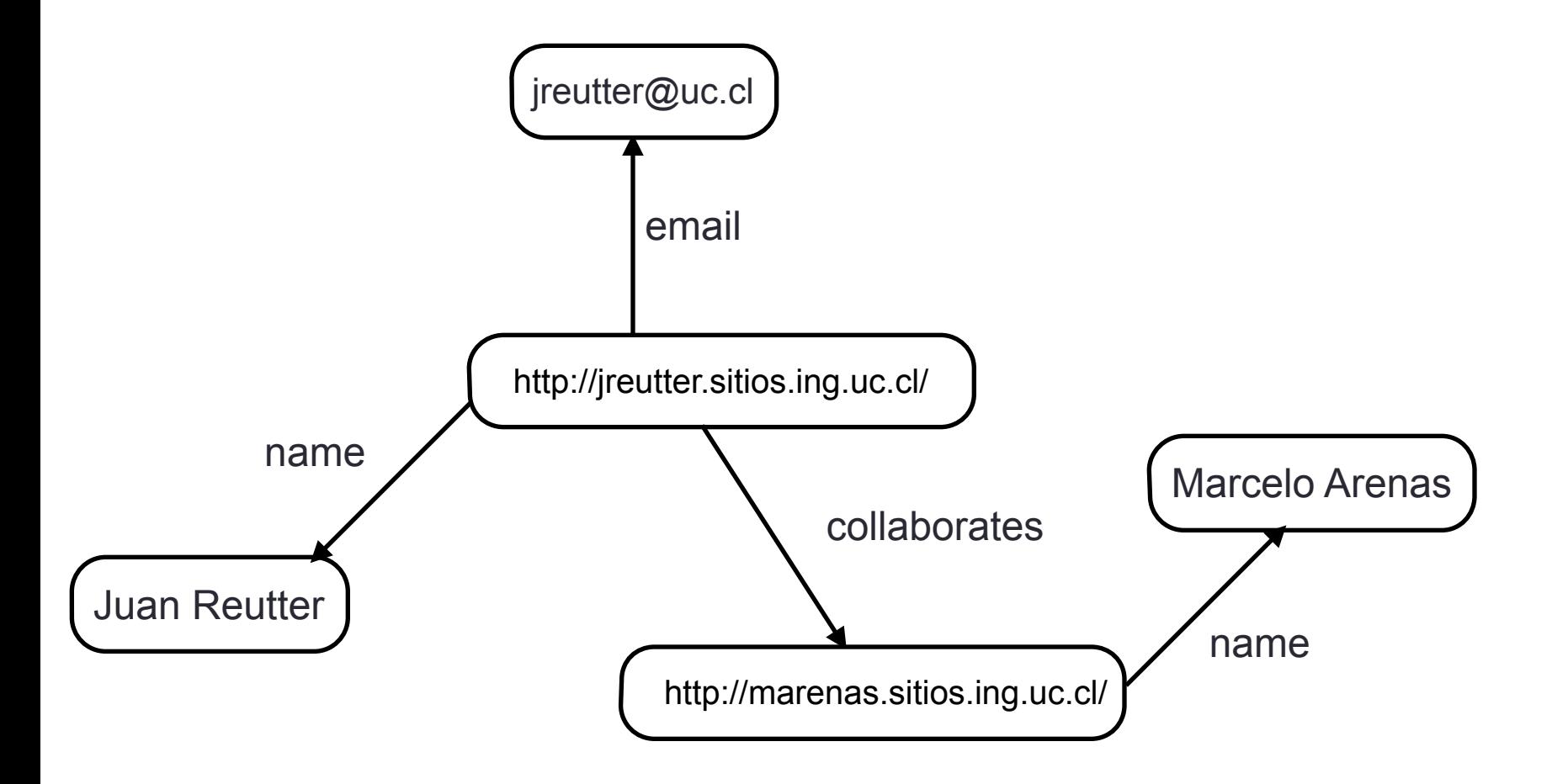

# RDF: grafos

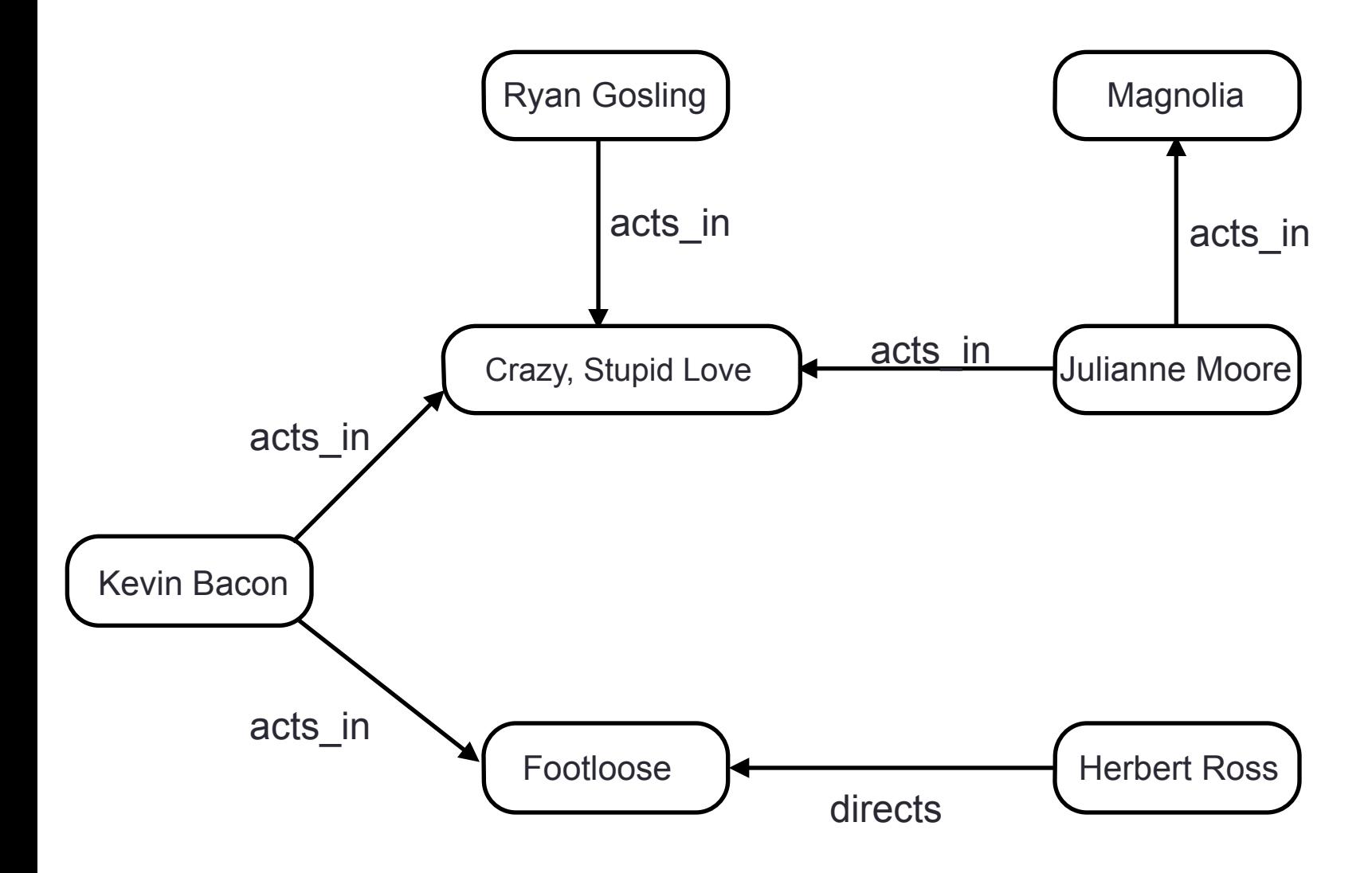

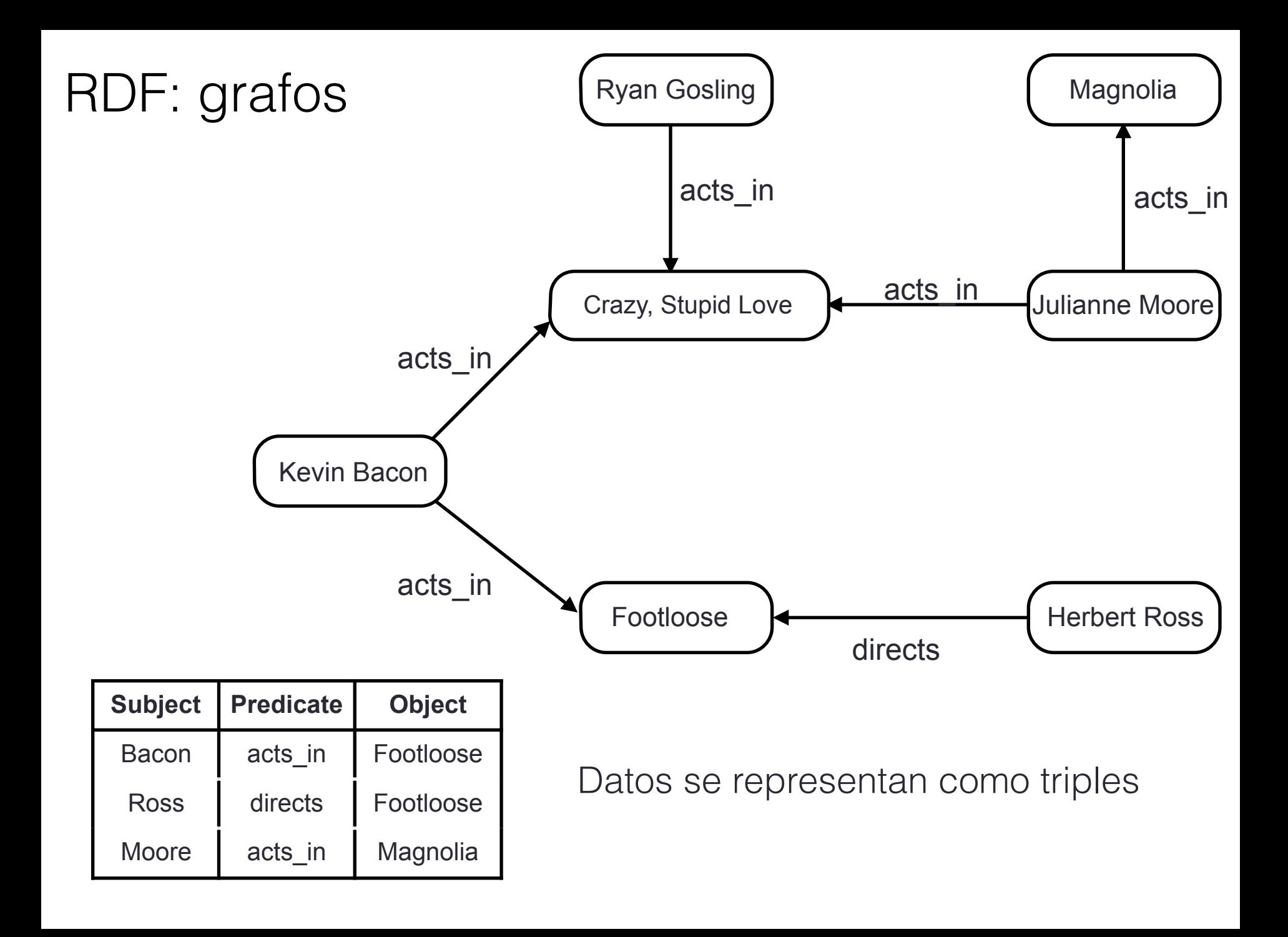

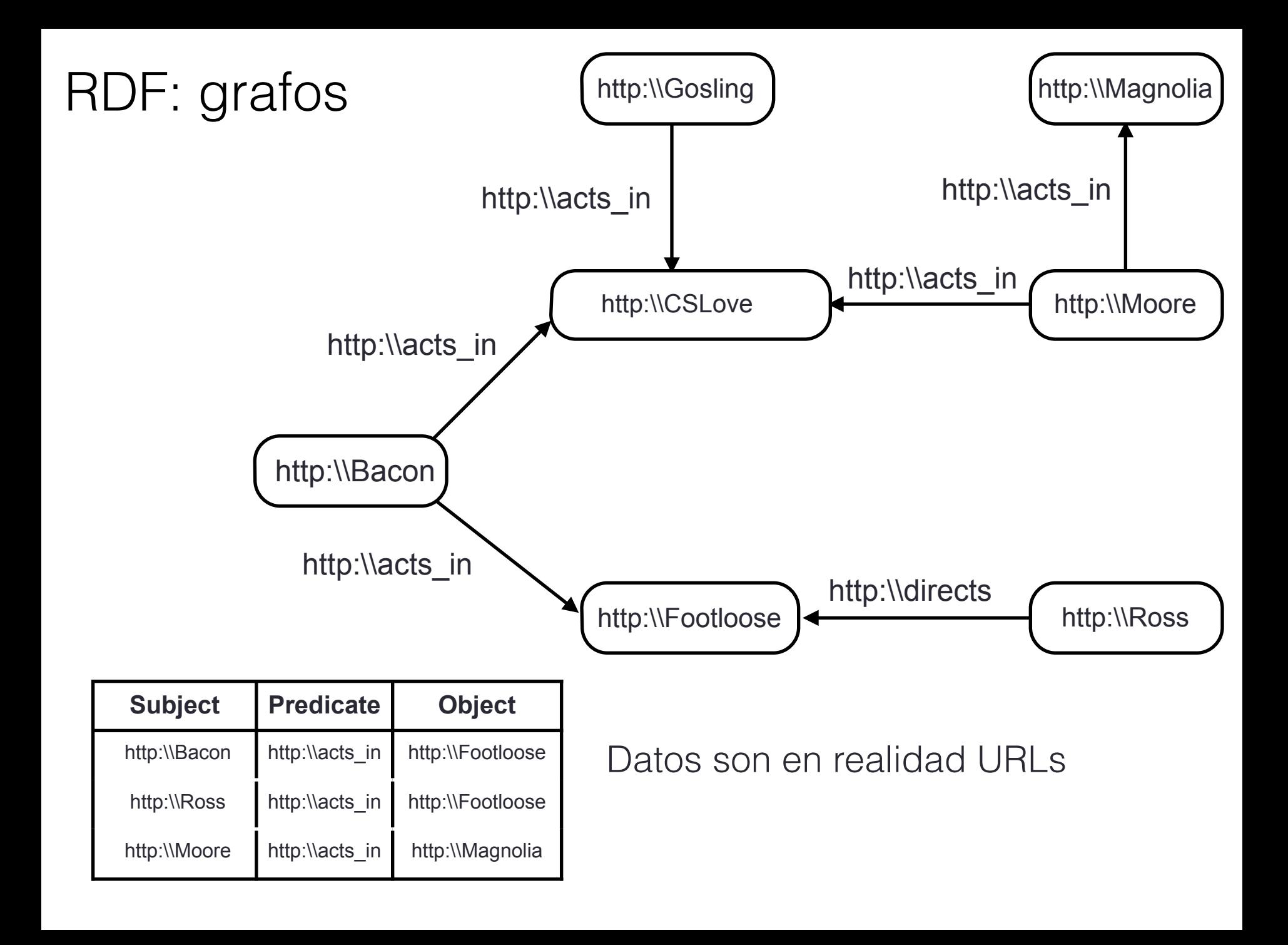

dbr:Kevin\_Bacon dbr:Footloose dbr:Crazy,\_Stupid\_Love dbr:Hollow\_Man dbr:Kevin\_Bacon owl:sameAs dbp:starring dbp:starring dbp:starring dbo:birthName ykr:Kevin\_Bacon dbr:Kevin\_Bacon dbr:Kevin\_Bacon dbr:Kevin\_Bacon Kevin Norwood Bacon (en)

dbr:Kevin\_Bacon dbr:Footloose dbr:Crazy,\_Stupid\_Love dbr:Hollow\_Man dbr:Kevin\_Bacon owl:sameAs dbp:starring dbp:starring dbp:starring dbo:birthName ykr:Kevin\_Bacon dbr:Kevin\_Bacon dbr:Kevin\_Bacon dbr:Kevin\_Bacon Kevin Norwood Bacon (en)

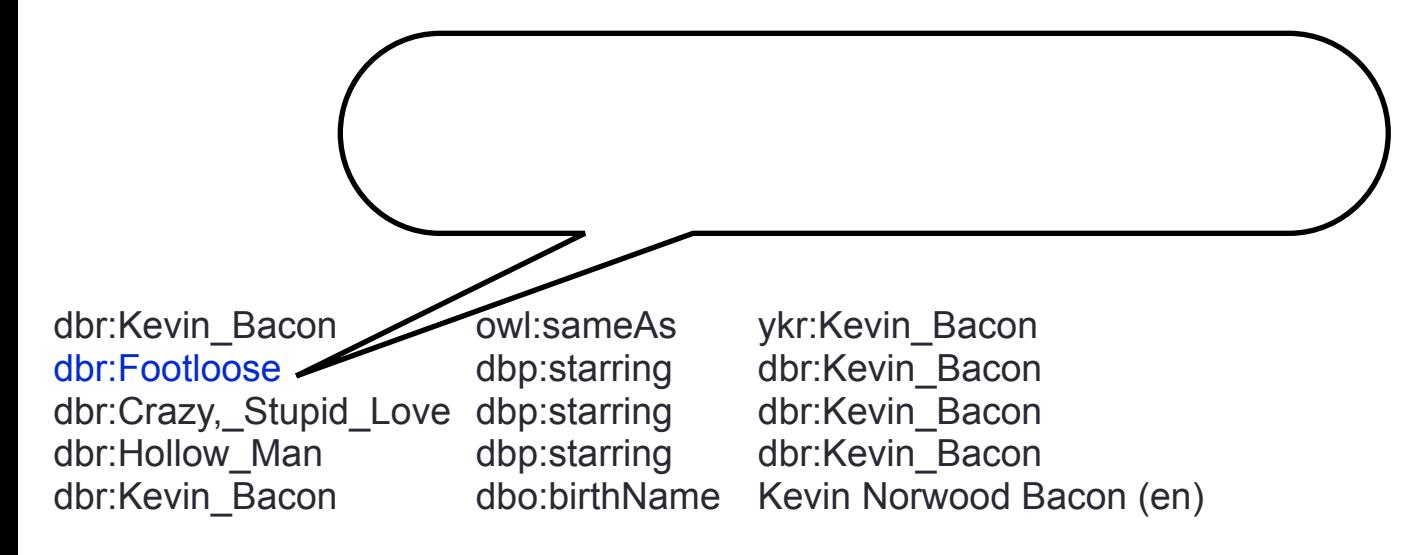

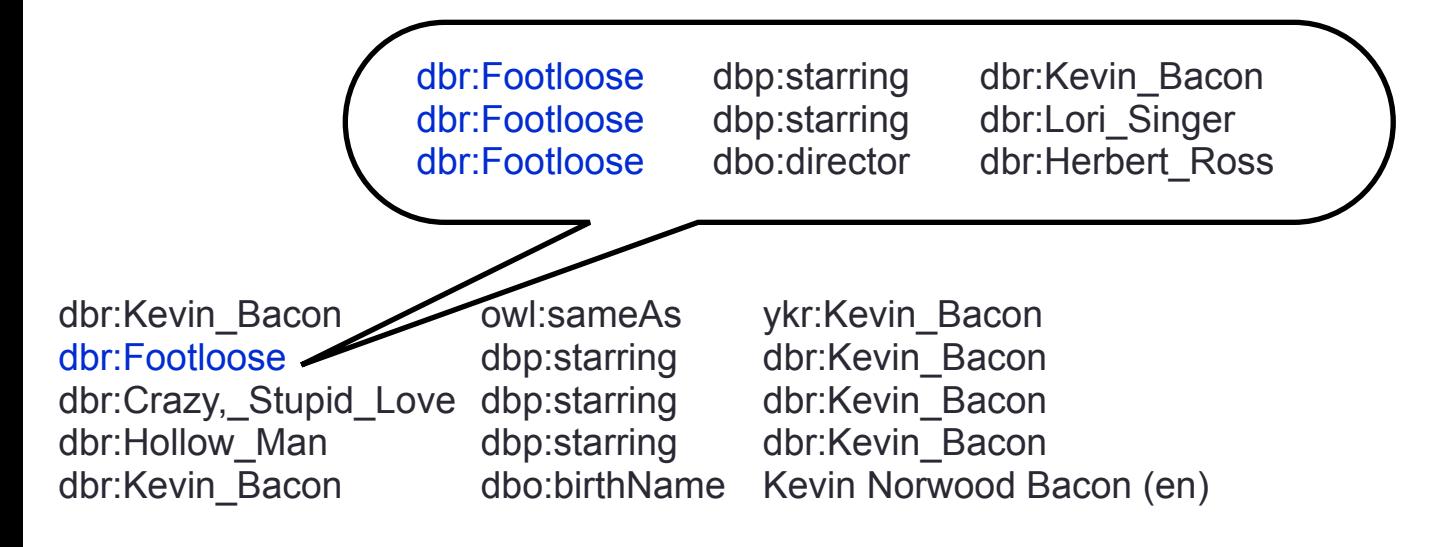

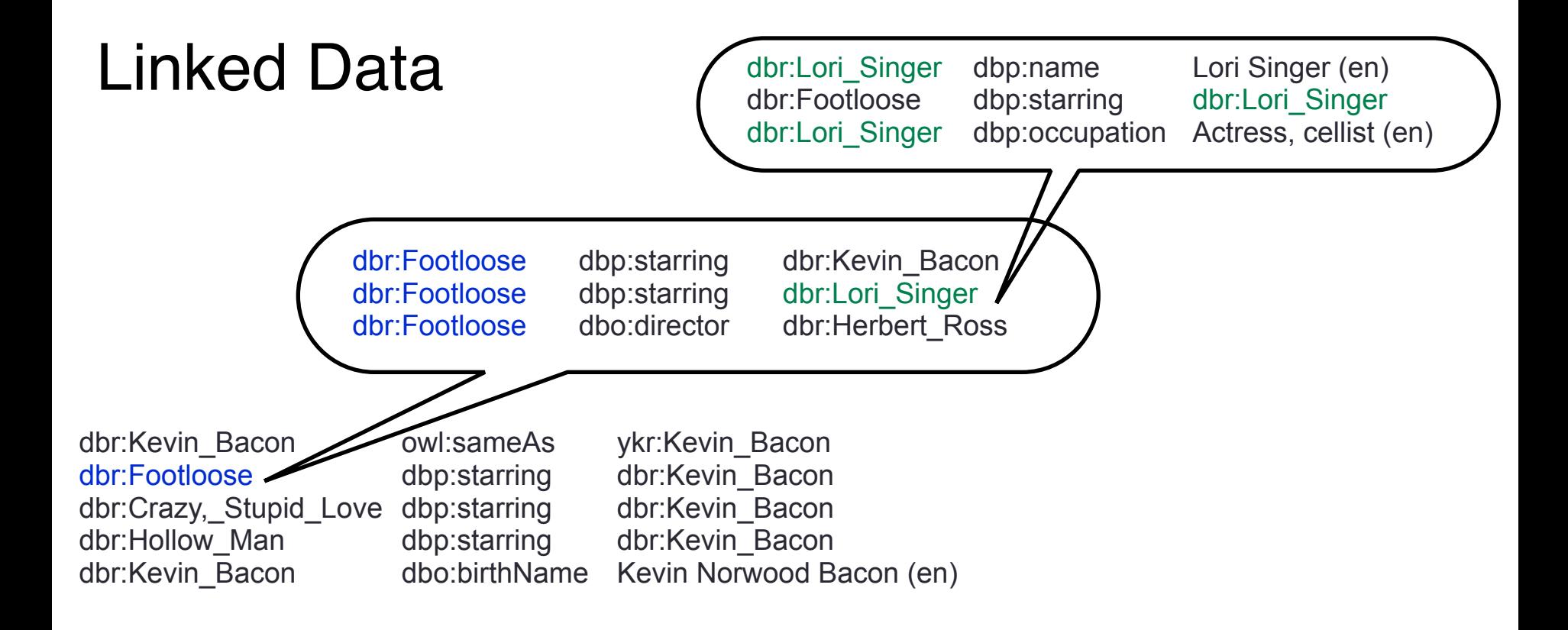

# Web Semántica: ¿Que ganamos?

Estándar para almacenar la información.

Integrar dos datasets es fácil:

"Dame los integrantes del congreso chileno que están en wikipedia"

# Web Semántica: ¿Que ganamos?

Datos disponibles para ser consultados on-line

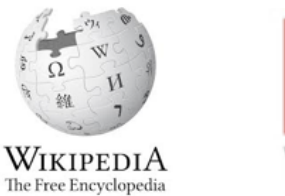

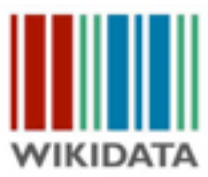

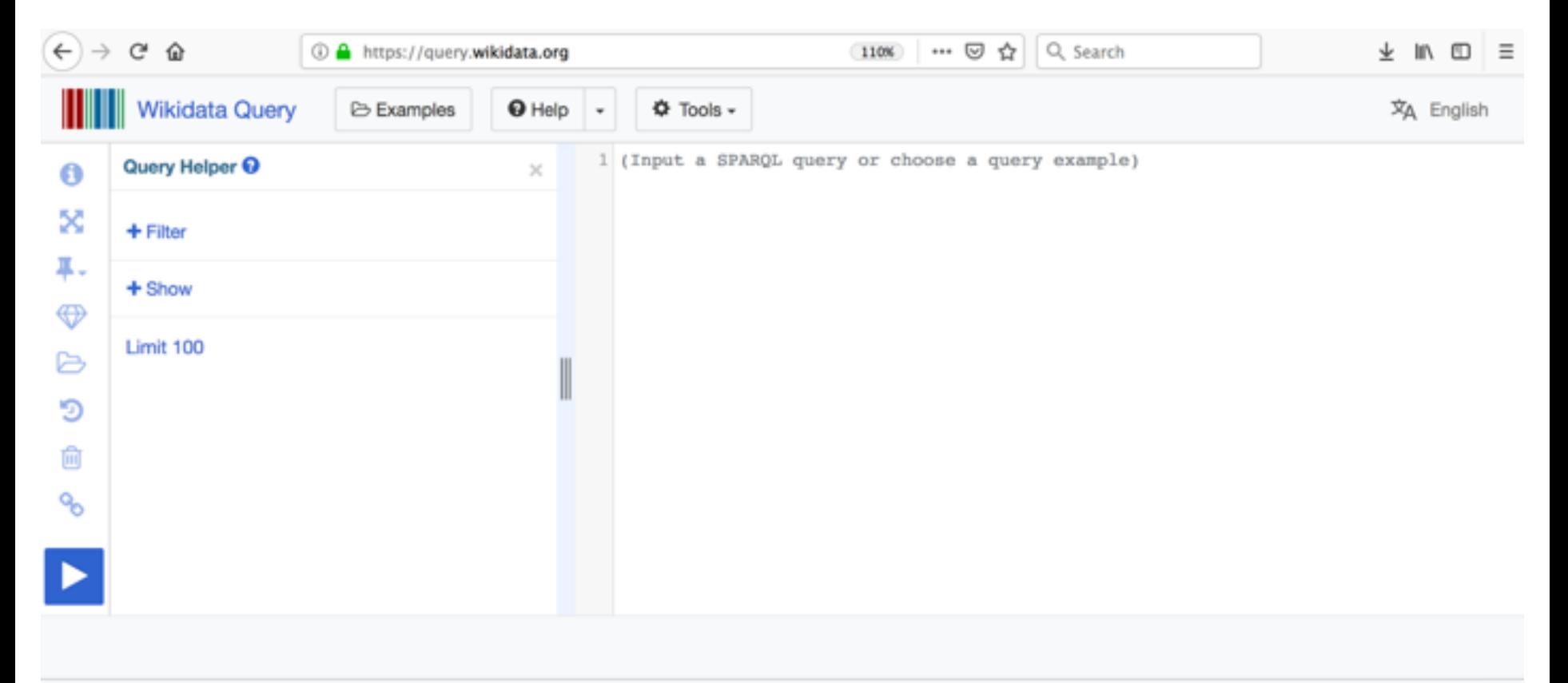

## Web Semántica: ¿Problemas?

Información desactualizada

Links mueren

No todos usan RDF

No todos se ponen de acuerdo

# Application Programming Interface

En vez de abrir mi base de datos,

 programo consultas predefinidas, dejo sacar esos datos

# Application Programming Interface

Interfaces que exponen datos mediante HTTP requests

# Application Programming Interface

Interfaces que exponen datos mediante HTTP requests

```
http://weather.org/s?lat=-33.45&lon=-70.6
```

```
{ 
  "city": "Santiago", 
   "status": "Sunny", 
   "temperature": { 
     "min": "14ºC", 
    "max": "29ºC"
   } 
}
```
# Open Data / Datos abiertos / Transparencia

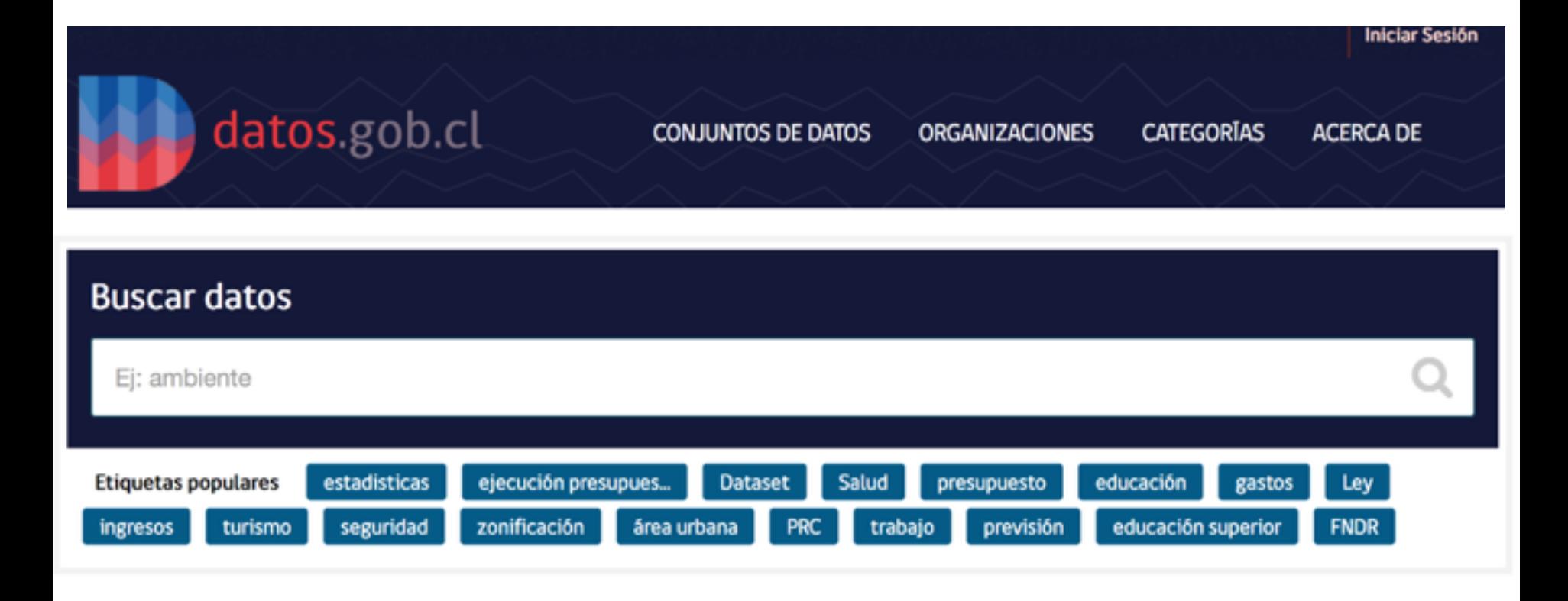

### Miles de miles de archivos. ¡Muy poca estructura!

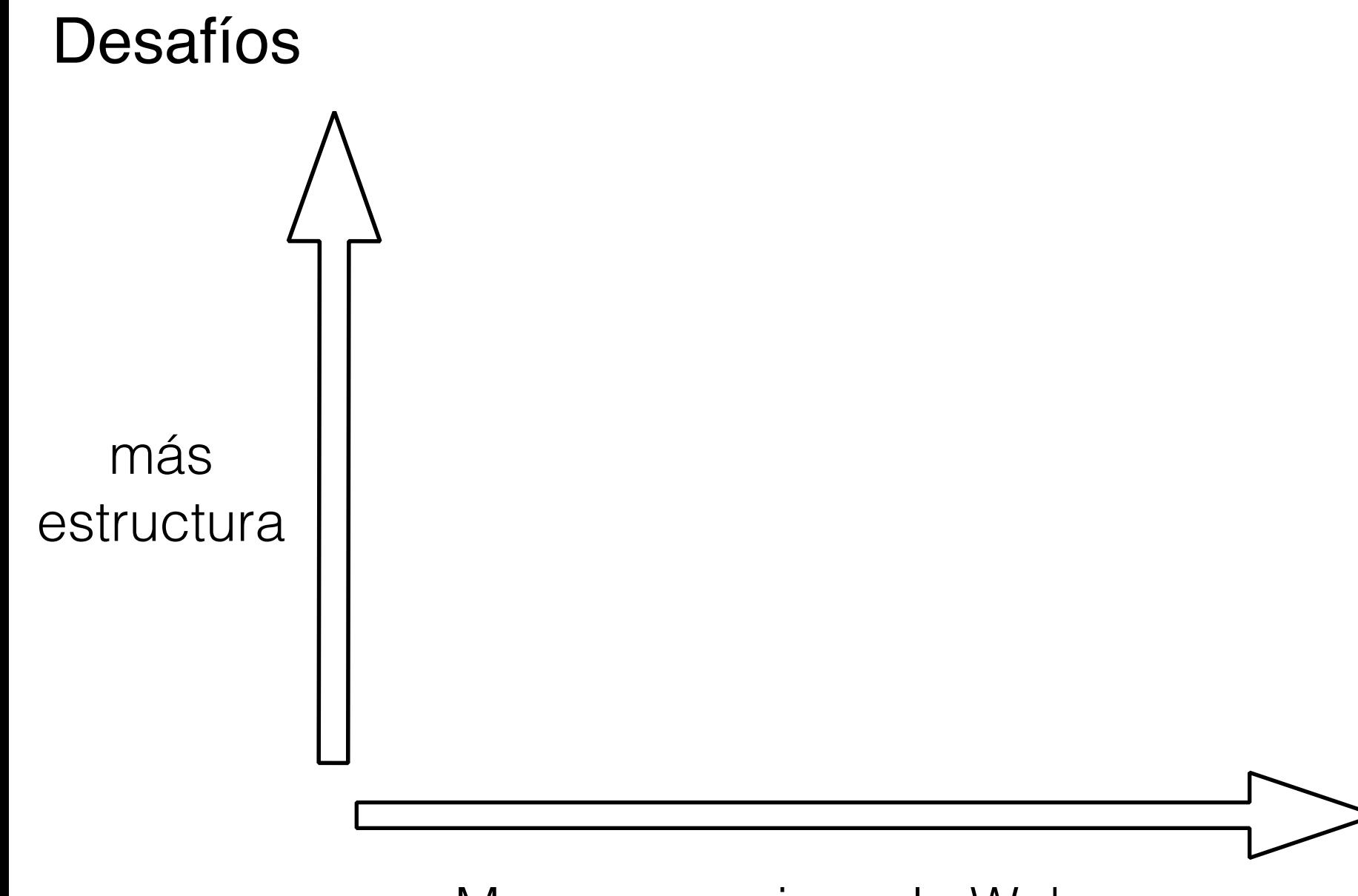

Mas presencia en la Web

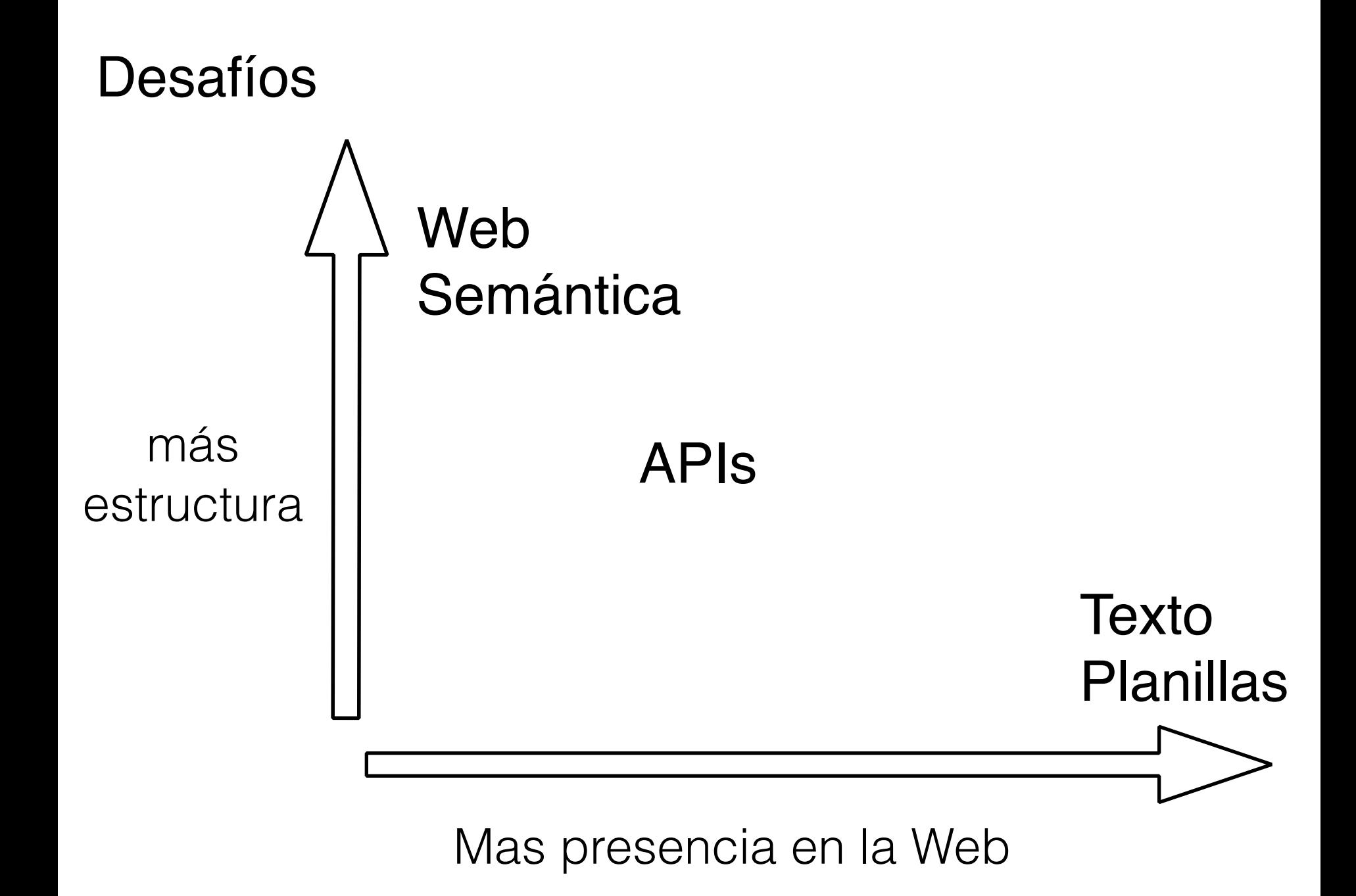

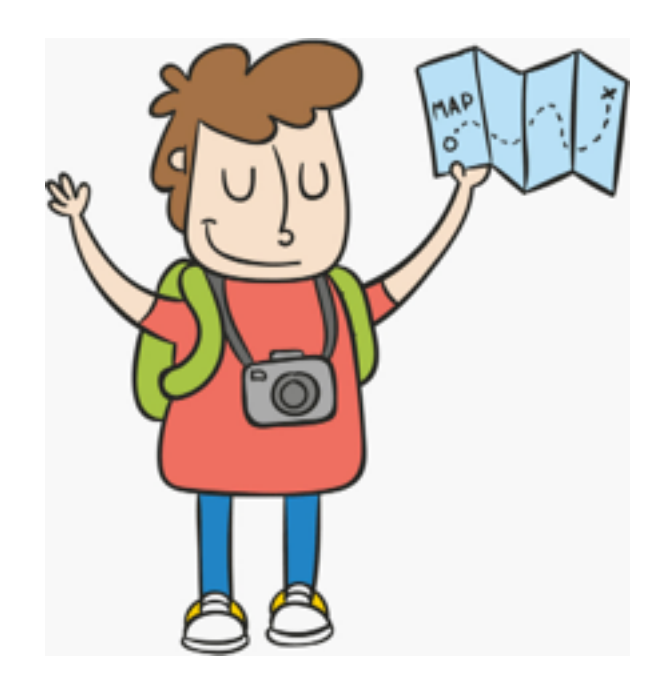

Museo en Santiago?

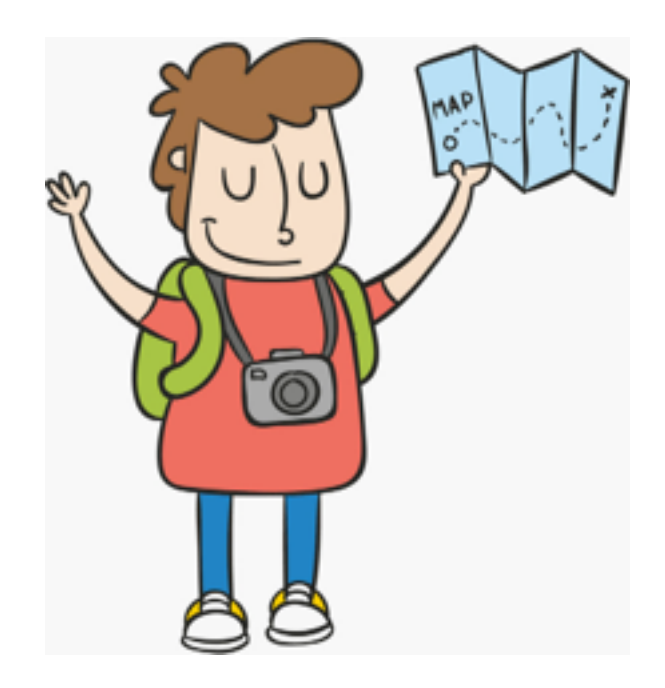

#### Museo en Santiago?

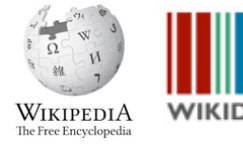

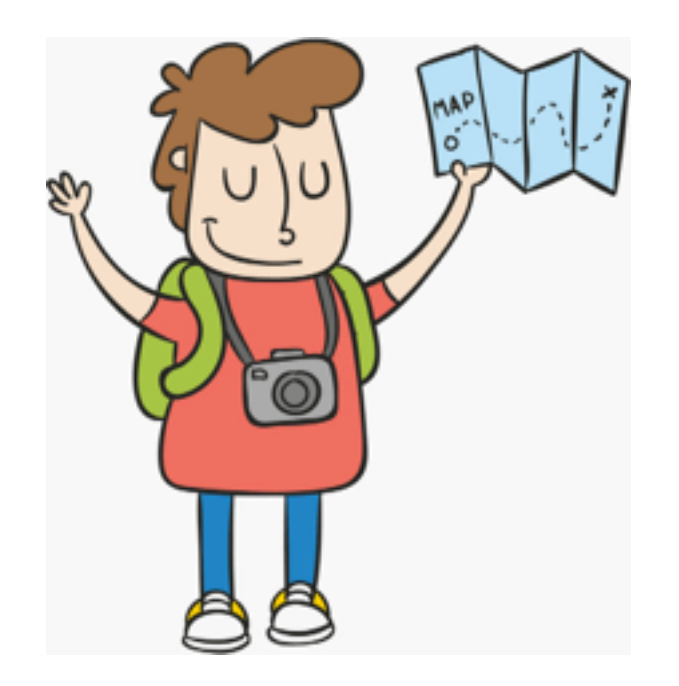

Museo en Santiago?

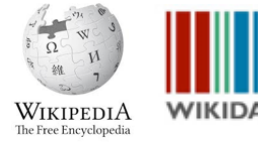

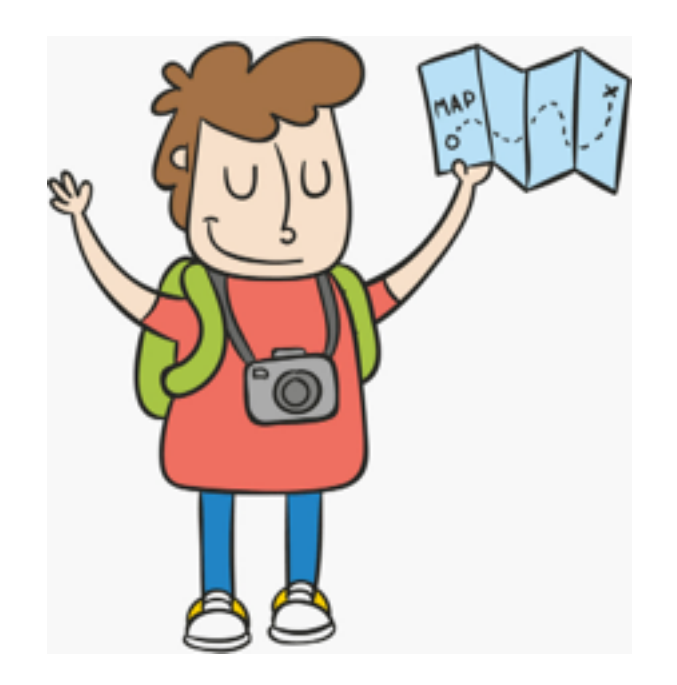

Museo en Santiago?

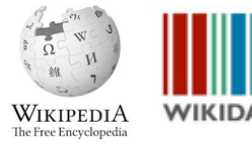

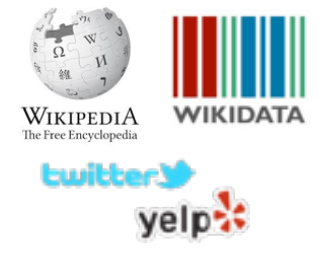

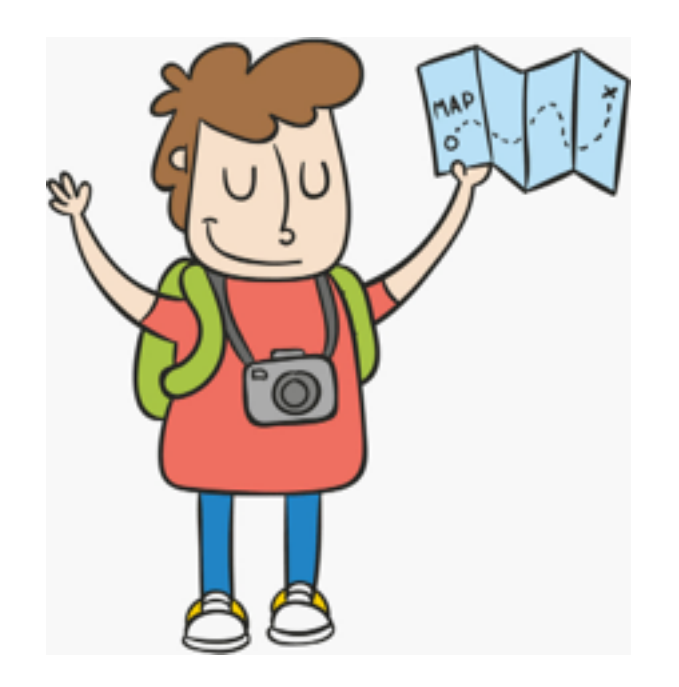

Museo en Santiago?

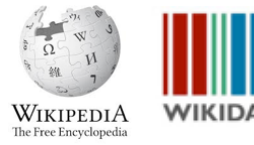

Museo en Santiago abierto los lunes? algunos de sus tweets?

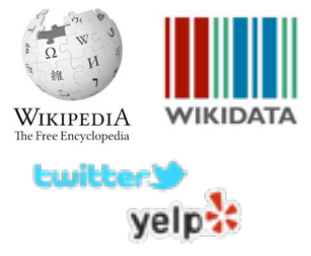

Museo en Santiago, abierto un lunes, en edificio colonial?

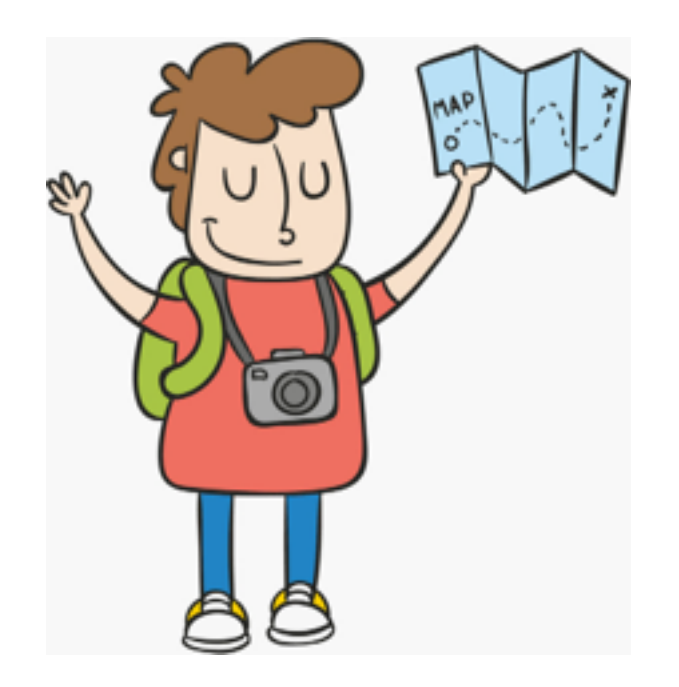

Museo en Santiago?

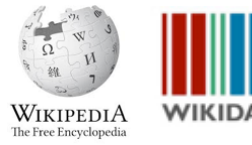

Museo en Santiago abierto los lunes? algunos de sus tweets?

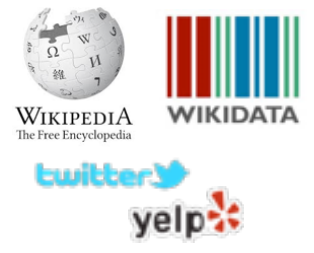

Museo en Santiago, abierto un lunes, en edificio colonial?

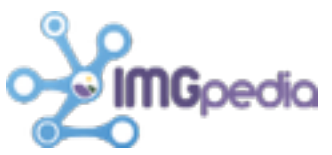

Lenguaje que integra consultas en grafos con consultas en APIs

Motor que computa estas consultas

Implementado y disponible online

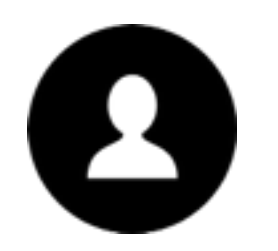

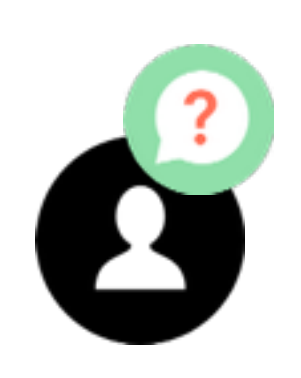

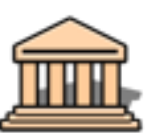

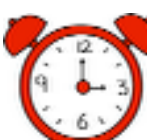

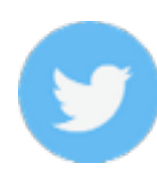

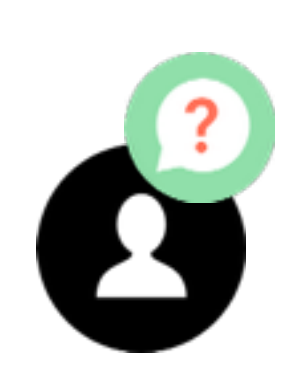

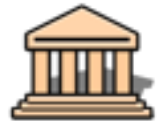

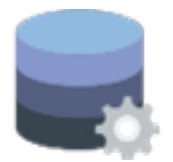

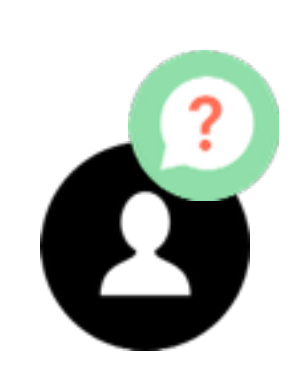

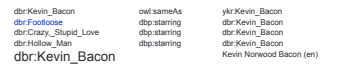

#### lista de museos

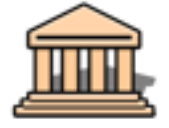

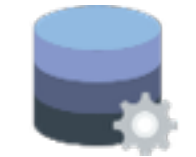

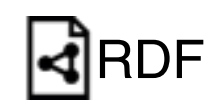

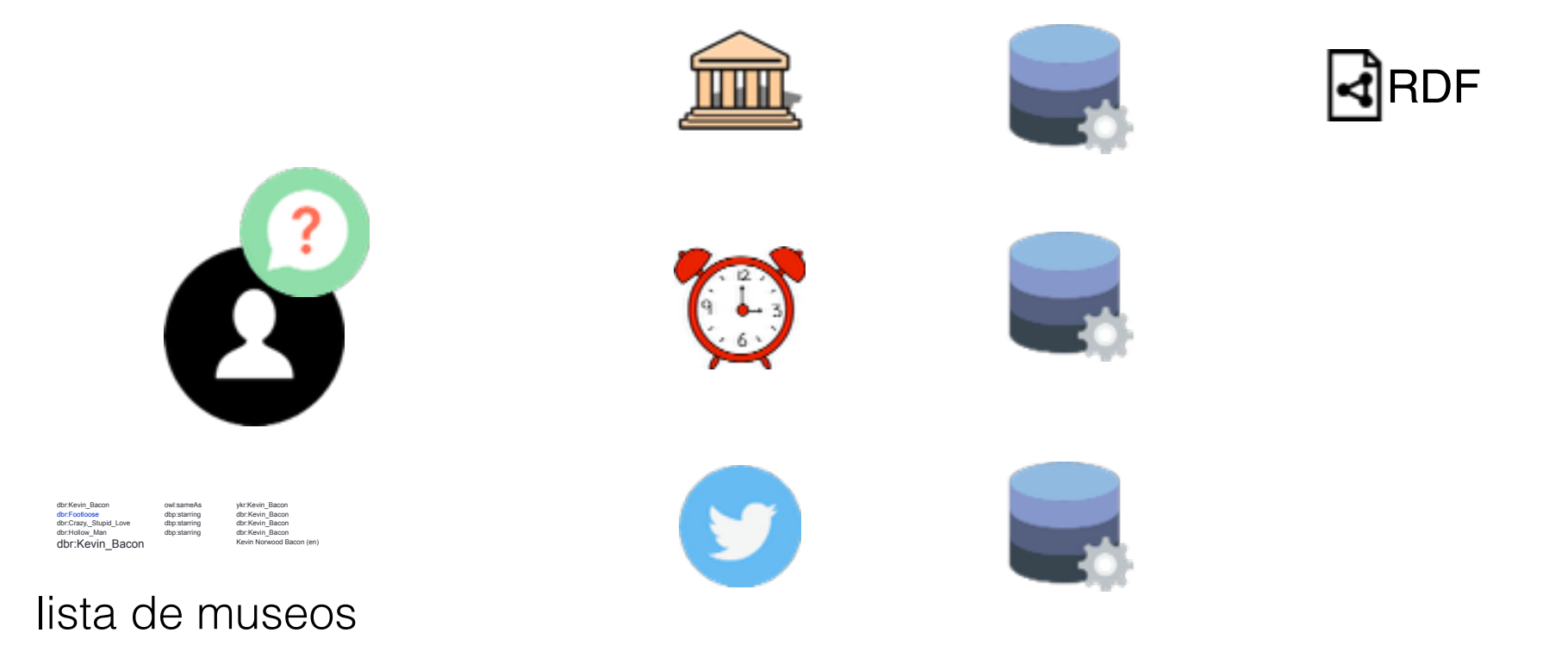

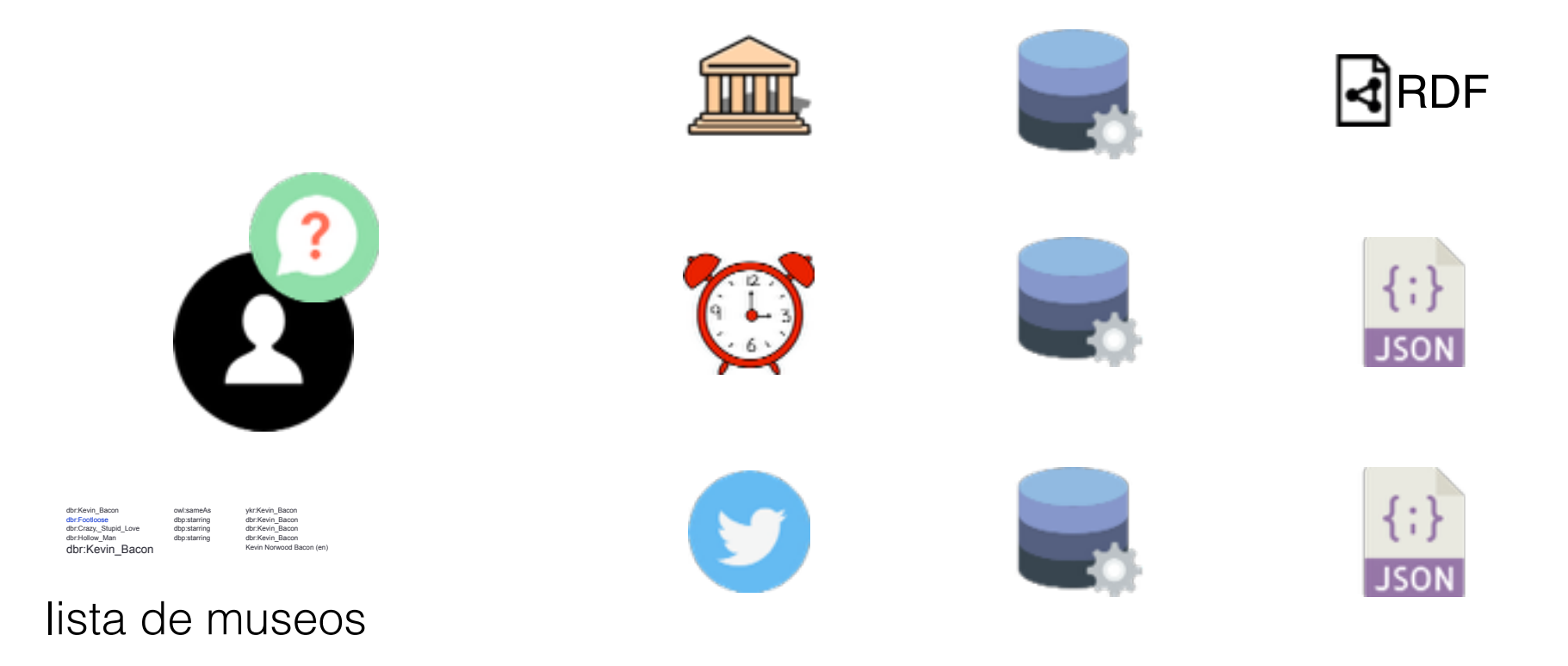

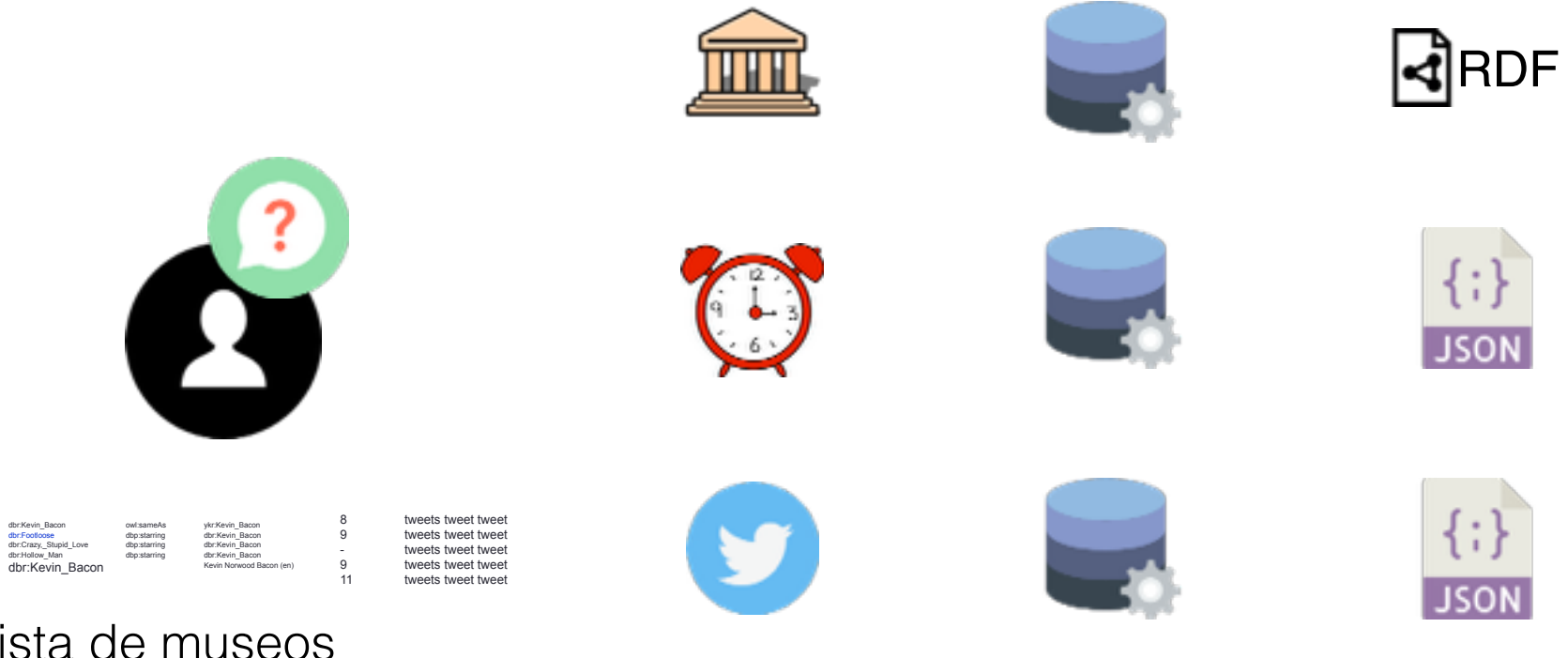

lista de museos + horarios + tweets

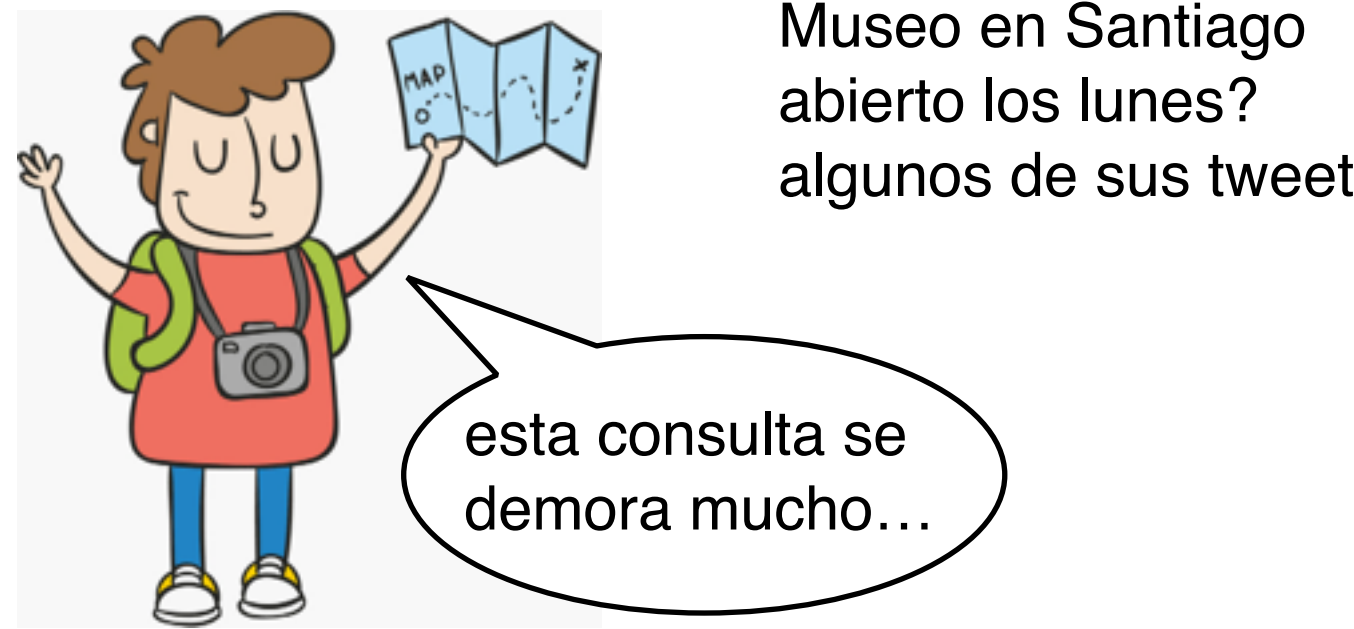

Museo en Santiago algunos de sus tweets?

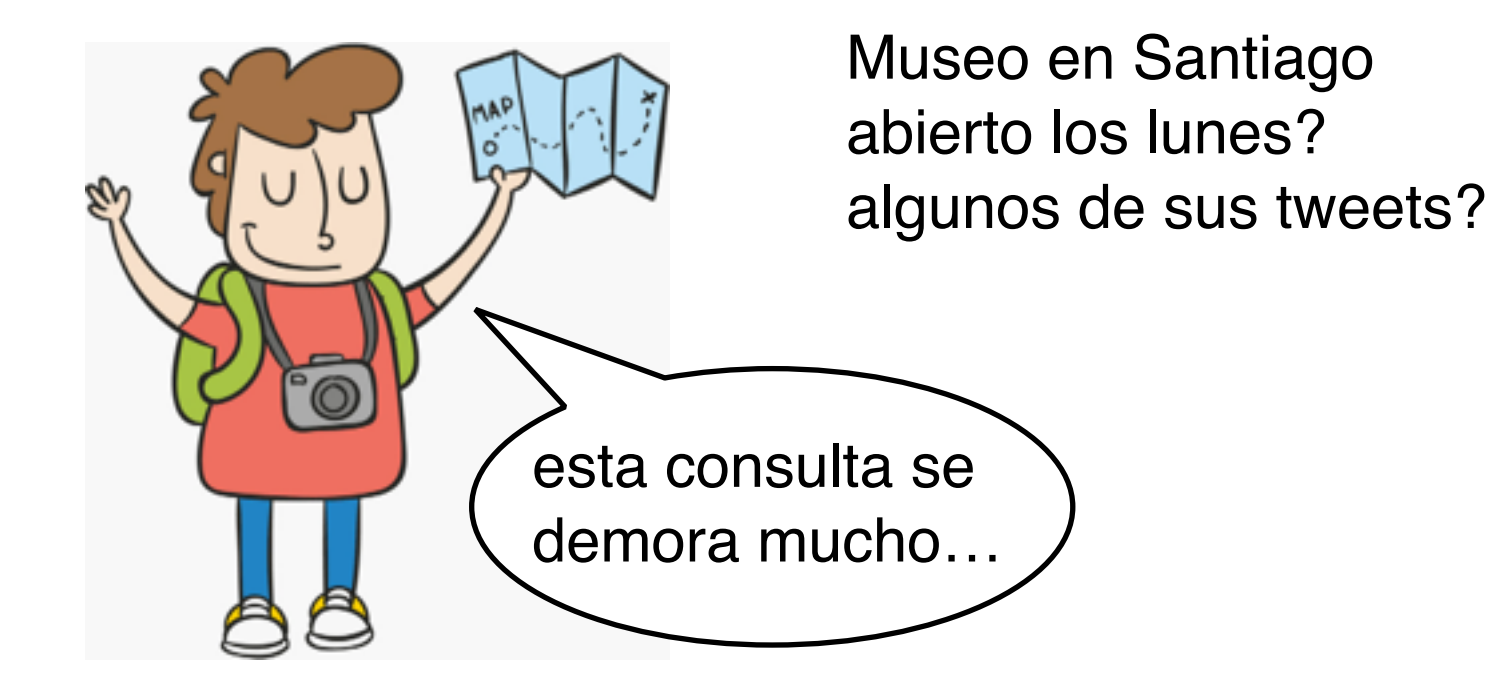

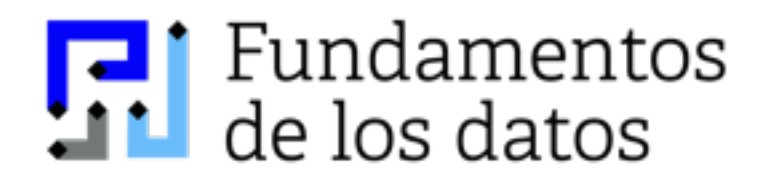

Déjanos ver qué hacemos

- 1. Cuál es el cuello de botella
- 2. Cómo lo solucionamos
- 3. Mostrar que la solución funciona

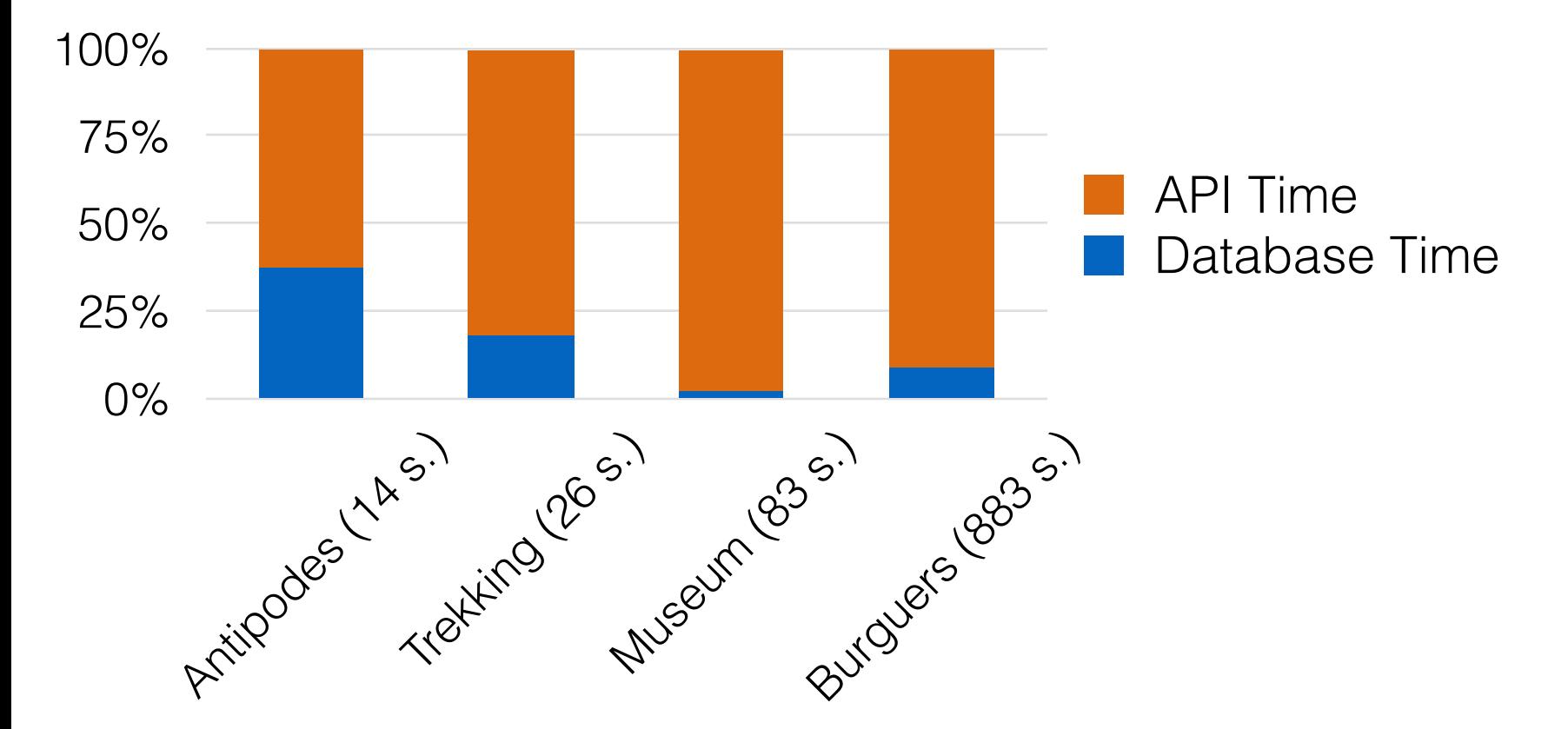

1. Cuál es el cuello de botella

Probamos varias consultas realistas

- 1. Cuál es el cuello de botella: Tiempo en API
- 2. Cómo lo solucionamos

Diseñamos un algoritmo que minimiza las llamadas a API

> Museo de arte en Londres abierto los lunes?

> Museo de arte en Londres abierto los lunes?

Museos en Londres

Abierto los lunes

Cuáles de esos son de arte

> Museo de arte en Londres abierto los lunes?

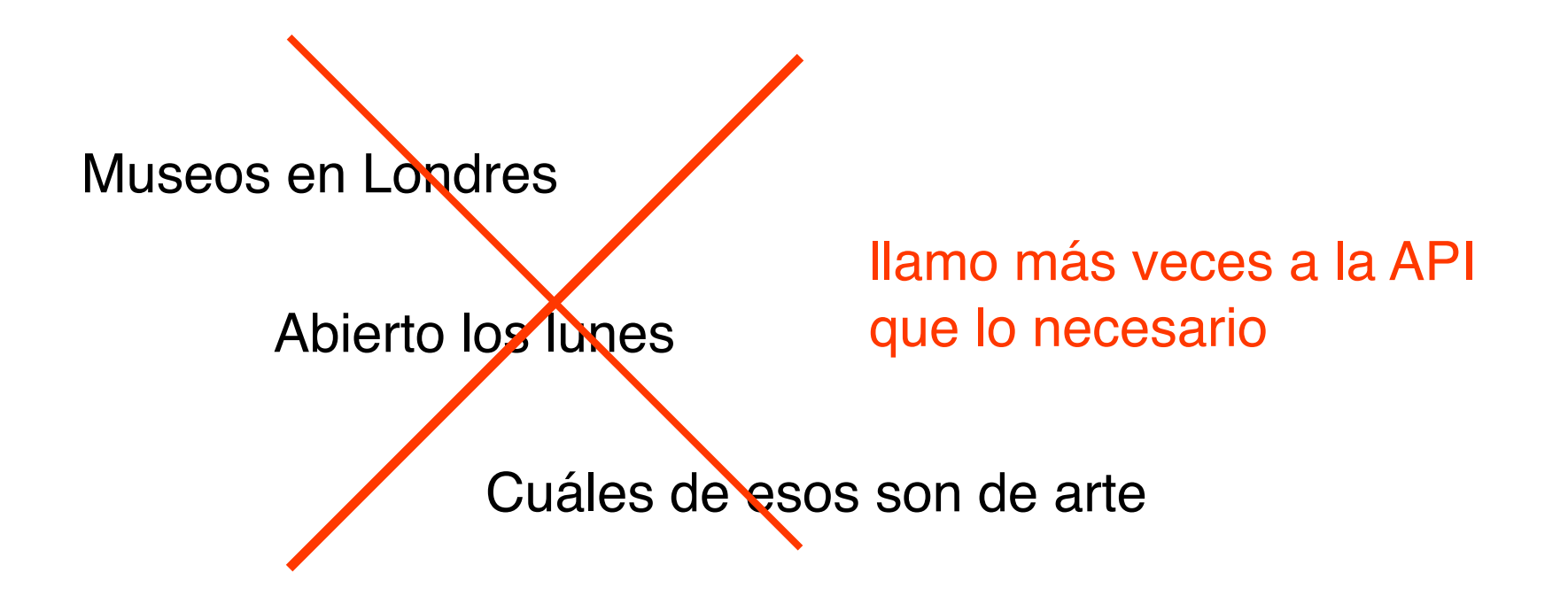

> Museo de arte en Londres abierto los lunes?

Museos de arte en Londres

Abierto los lunes

Dado una consulta,

nuestro algoritmo hace, a lo más,

la cantidad de llamadas que haría sobre una Web con la misma cantidad de datos

Dado una consulta,

nuestro algoritmo hace, a lo más,

la cantidad de llamadas que haría sobre una Web con la misma cantidad de datos

(worst-case optimal algorithm)

- 1. Cuál es el cuello de botella: Tiempo en API
- 2. Cómo lo solucionamos: Minimizamos las llamadas
- 3. Mostrar que la solución funciona

- 1. Cuál es el cuello de botella: Tiempo en API
- 2. Cómo lo solucionamos: Minimizamos las llamadas
- 3. Mostrar que la solución funciona (con un benchmark)

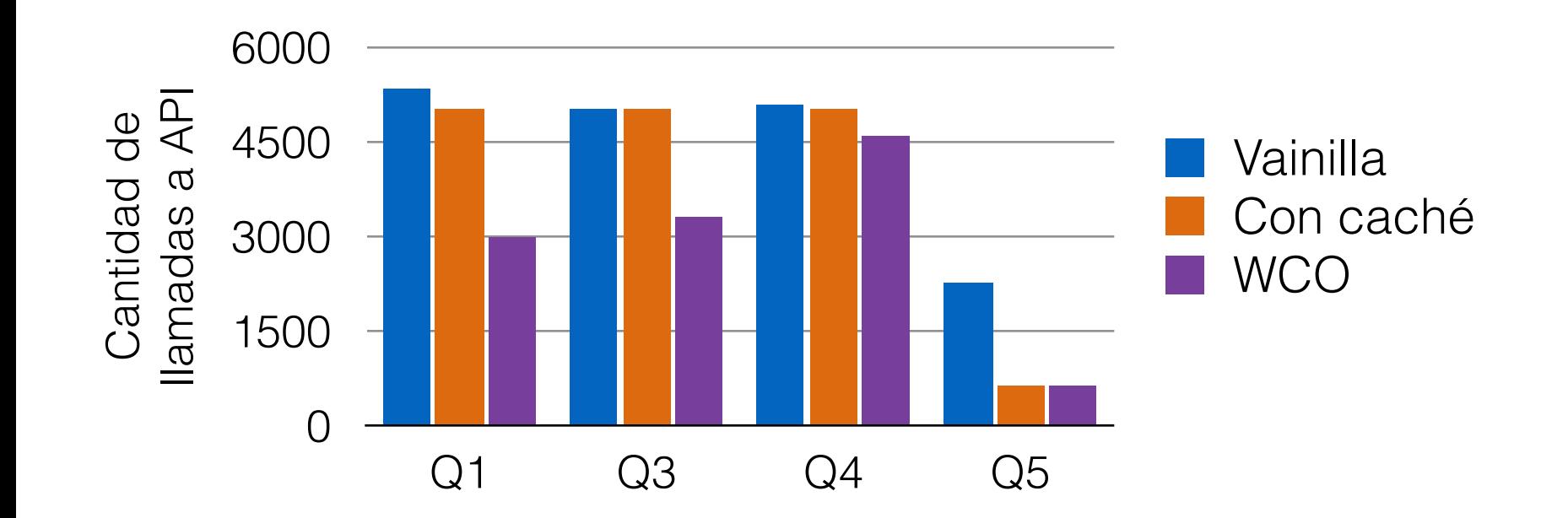

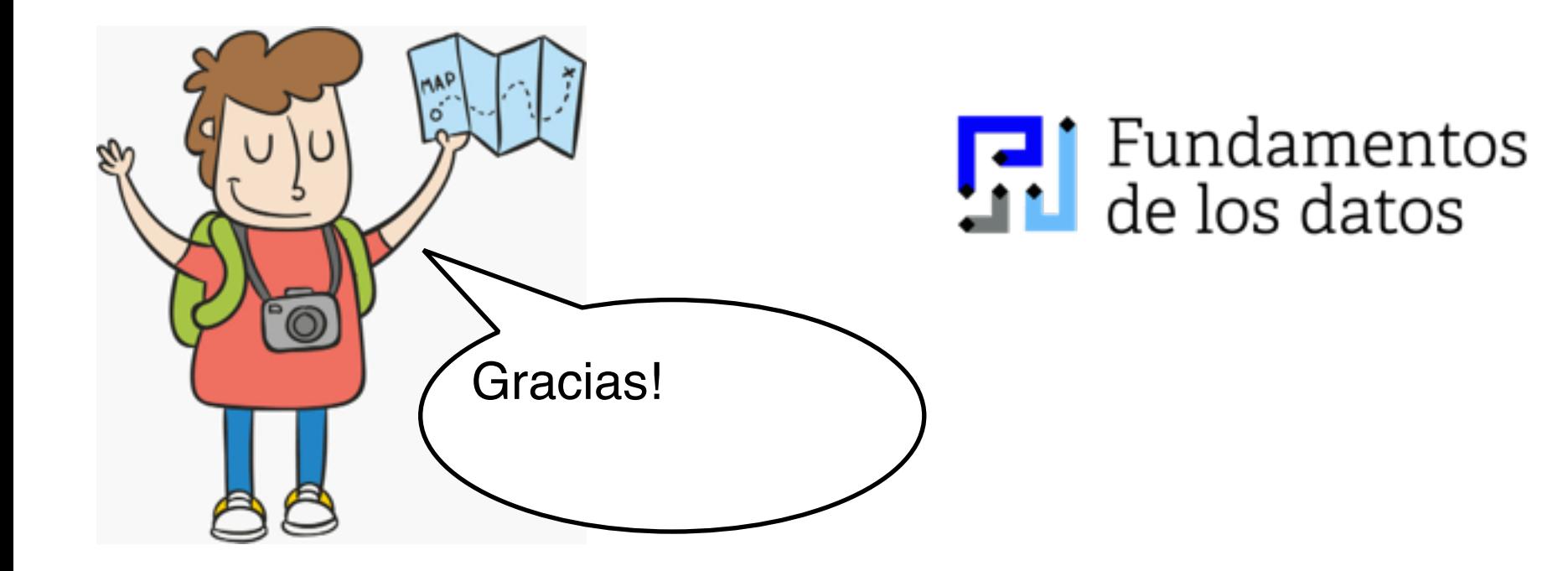

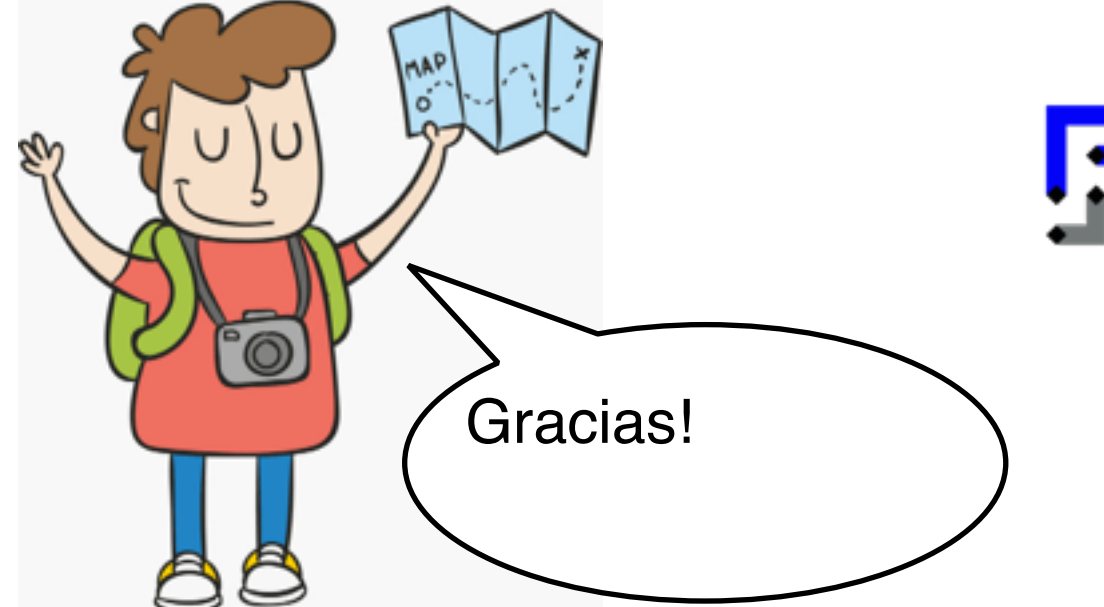

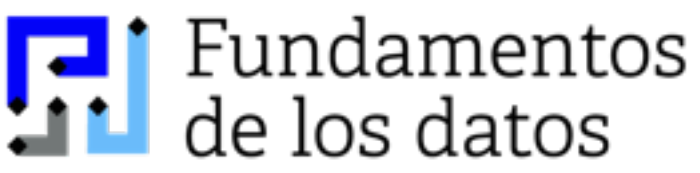

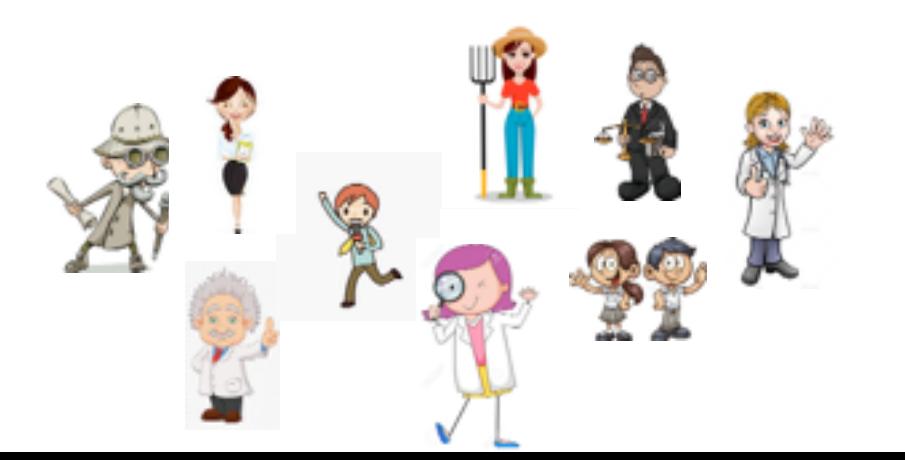

¡Nosotros también queremos consultar cosas así!

## Falta mucho, mucho por hacer

Web semántica + web scrapping

Bases de datos + planillas

Bases de datos + humanos + planillas

# Preguntas?